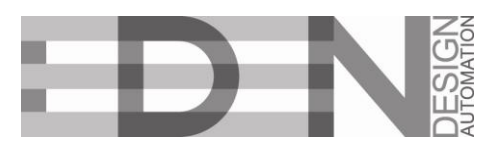

## RGB Remote Control

## **1. How to use**

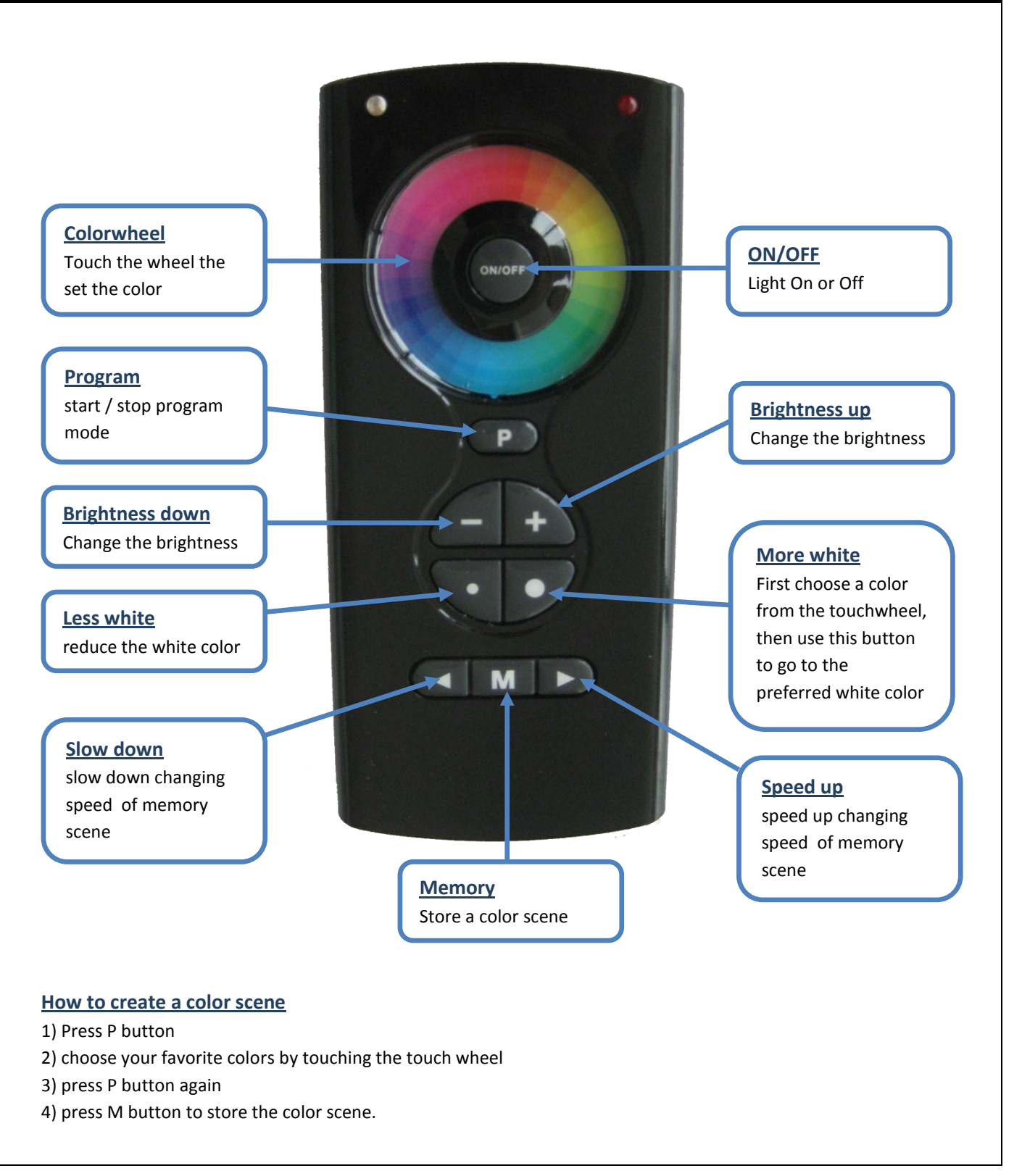

Eden design bvba – Woudstraat 5a – 3600 Genk – Belgium